# **Федеральное государственное бюджетное образовательное учреждение высшего образования «Алтайский государственный технический университет им. И.И. Ползунова»**

# **СОГЛАСОВАНО**

**Декан ФИТ А.С. Авдеев** 

**Рабочая программа дисциплины** 

**Код и наименование дисциплины: Б1.В.5 «Дизайн интерфейсов»**

**Код и наименование направления подготовки (специальности): 54.03.01 Дизайн** 

**Направленность (профиль, специализация): Web-дизайн**

**Статус дисциплины: часть, формируемая участниками образовательных отношений**

**Форма обучения: очно - заочная**

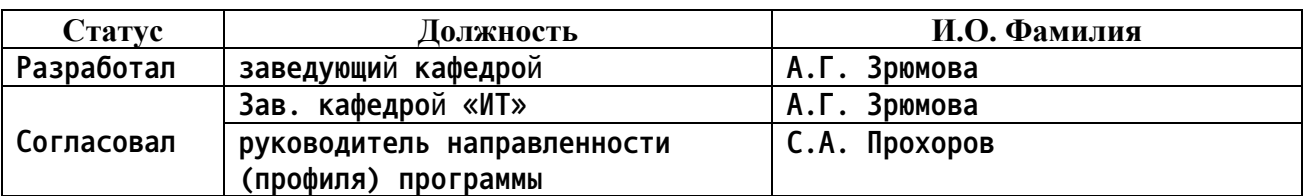

**г. Барнаул**

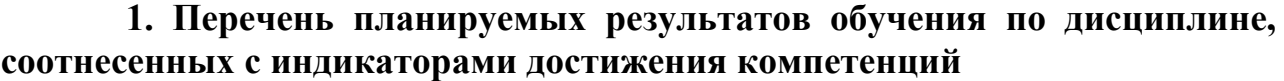

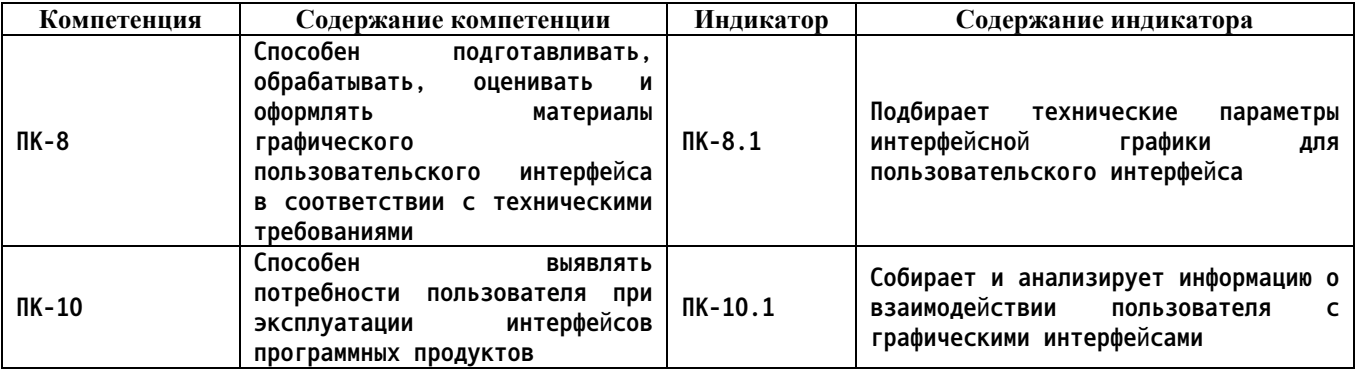

# **2. Место дисциплины в структуре образовательной программы**

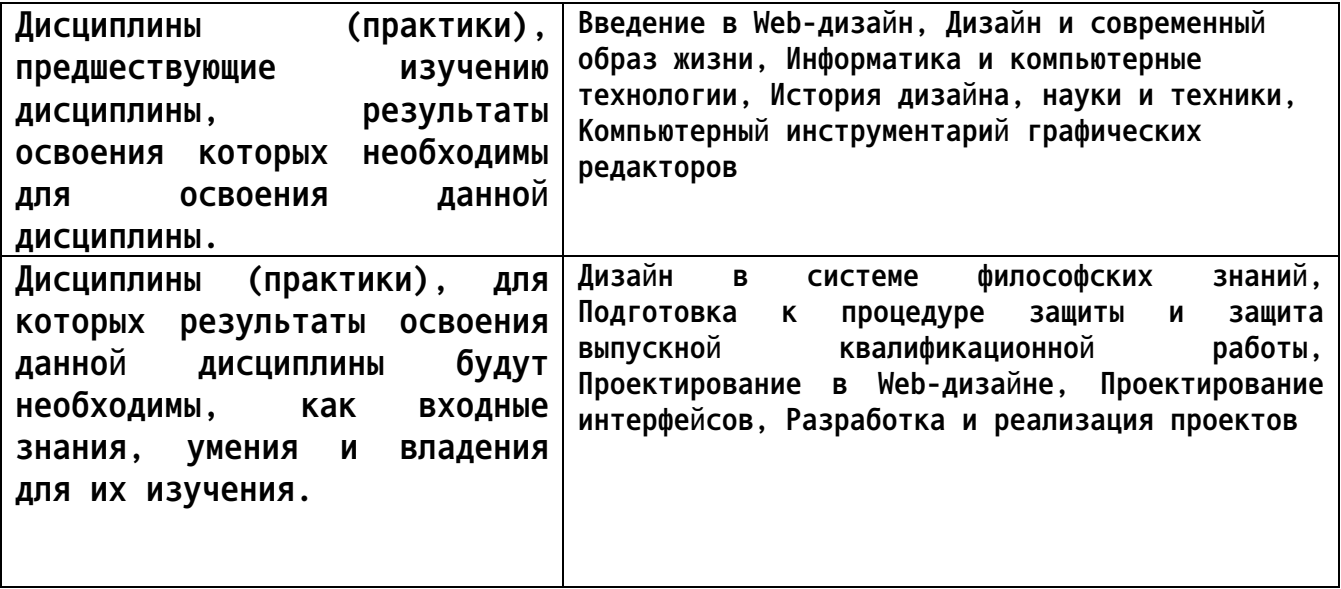

**3. Объем дисциплины в зачетных единицах с указанием количества академических часов, выделенных на контактную работу обучающегося с преподавателем (по видам учебных занятий) и на самостоятельную работу обучающегося**

**Общий объем дисциплины в з.е. /час: 6 / 216**

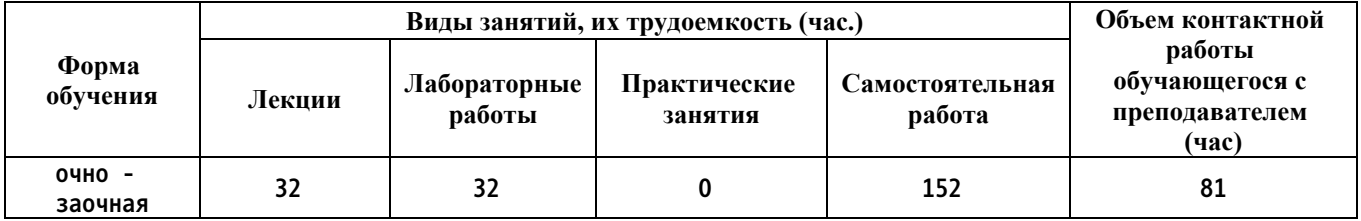

**4. Содержание дисциплины, структурированное по темам (разделам) с указанием отведенного на них количества академических часов и видов учебных занятий**

**Форма обучения: очно - заочная**

## *Семестр: 5* **Объем дисциплины в семестре з.е. /час: 3 / 108 Форма промежуточной аттестации: Зачет**

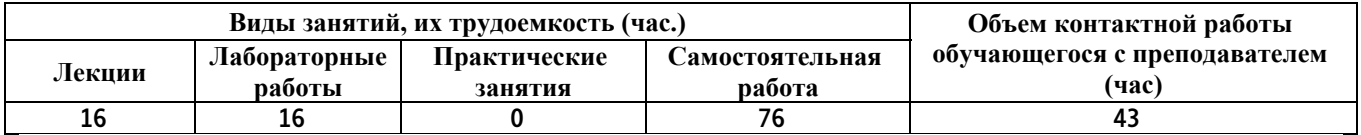

#### **Лекционные занятия (16ч.)**

**1. Введение в предмет. Основные понятия. {лекция с разбором конкретных ситуаций} (4ч.)[3,4,5] 1.1. Проектирование взаимодействия пользователя с графическими интерфейсами. UI, UX, юзабилити. Психофизиология и эргономика. История развития интерфейсов. Обзор технических параметров интерфейсной графики для пользовательского интерфейса**

**1.2. Психофизиология GUI. Геометрическая память. Группировка объектов. Сильная и слабая группировка. Группировка при форматировании текста. Понятие «Контраст». Контраст Формы. Лицо и взгляд. Контраст цвета. Контраст размера. Контраст движения. Чтение. Изображение и текст. Читаемость.**

**2. Введение в предмет. Основные понятия {лекция с разбором конкретных ситуаций} (2ч.)[3,4,5] 1.3. Основные элементы пользовательского интерфейса. Подготовка технических параметров интерфейсной графики для внедрнения в пользовательский интерфейс. 1.4. Методологии командной работы. Основные инструменты работы над продуктом. Работа над проектом PMBOK. Kanban. Scrum. Итерационный процесс.**

**3. Сбор и анализ данных об аудитории {лекция с разбором конкретных ситуаций} (2ч.)[3,4,5] 2.1. Цель сбора и анализа данных об аудитории и значение данной работы при взаимодействии пользователя с интерфейсом приложения. Статистические исследования аудитории. Основные инструменты аналитики. Определение персон на основе статистики. Сегментация аудитории. А/B-тестирование. Google Analytics. Yandex. Metrics. Flurry. Annie. Понимание когортного анализа. Кластеризация аудитории. LTV Mapping.**

**4. Сбор и анализ данных об аудитории. {лекция с разбором конкретных ситуаций} (3ч.)[3,4,5] 2.2. Качественные исследования аудитории. Методы исследований пользователей. Глубинные интервью. Глубина понимания продукта. Человеко-ориентированный дизайн. Методы проведения интервью. Методы наблюдений. Прототипирование. Моделирование. Итерации в исследованиях.**

**5. Стратегия управления пользовательским опытом. {лекция с разбором конкретных ситуаций} (2ч.)[3,4,5] 3.1. Уровни UX по Дж. Гарретту. Стратегический уровень. Уровень фич и контента. Уровень маршрутов и историй. Уровень компоновок. Уровень оформления.**

**3.2. Lean UX Strategy. Основы стратегии в концепции lean. Планирование**

**жизни продукта в концепции lean.**

**6. Стратегия управления пользовательским опытом {лекция с разбором конкретных ситуаций} (3ч.)[3,4,5] 3.3 Основные компоненты стратегии в концепции lean. Стратегии монетизации. Пример моделей монетизации. Пример Дорожной карты. Пример Backlog'а.**

**3.4. Современные технологии командной работы над проектом. Виденье. Анализ рынка. Бизнес-задачи. Метрики. План.**

**Лабораторные работы (16ч.)**

**1. Проектирование графического интерфейса пользователя**

**Создание структуры пользовательского интерфейса(8ч.)[1,3,4,5,6,7,8] Цель работы - познакомиться с основами создания интерфейсов.**

**Задачи:**

**Познакомиться с понятием структуры интерфейса**

**Понятие элемента интерфейса**

**Познакомиться с понятием карта навигации.**

**2. Проектирование прототипа интерфейса пользователя(8ч.)[1,3,4,5,6,7,8] Цель работы - познакомиться с основами создания прототипа интерфейса пользователя.**

**Задачи:**

**Познакомиться с понятием прототипа интерфейса пользователя**

**Познакомиться с требованиями к прототипу интерфейса пользователя Познакомиться с технологиями разработки прототипа интерфейса пользователя.**

**Самостоятельная работа (76ч.)**

**1. Изучение теоретического материа(16ч.)[3,4,5] Работа с материалом лекций и рекомендованной литературой**

**2. Подготовка к лабораторным работам(36ч.)[1,3,4,5] Работа с методическими указаниями, подготовка отчета**

**3. Контрольные работы(8ч.)[1,2,3,4,5] Письменные контрольные работы контроля текущих знаний**

**4. Контрольная работа(12ч.)[1,2,3,4,5,6,7,8] Самостоятельное углубленное изучение предметной области**

**5. Зачет(4ч.)[1,2,3,4,5,6,7,8] Подготовка к письменной аттестации по дисциплине**

*Семестр: 6*

**Объем дисциплины в семестре з.е. /час: 3 / 108 Форма промежуточной аттестации: Экзамен**

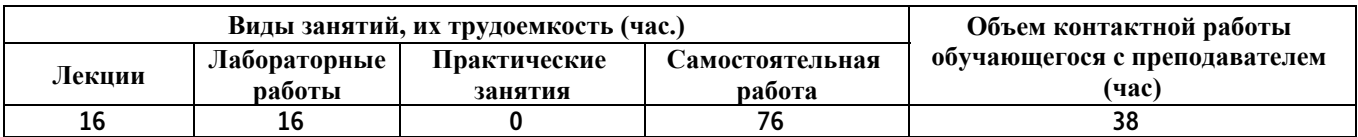

# **Лекционные занятия (16ч.)**

**1. Проектирование пользовательского опыта. {лекция с разбором конкретных ситуаций} (6ч.)[3,4,5] 4.1 Информационная архитектура. Определение информационной архитектуры и основные понятия. Виды структур. Иерархическая. Многосвязная. Признаковая. Релевантная. Методы построения информационной архитектуры. Карточная сортировка. Инфологическая модель. Формулы ранжирования. Построение архитектуры с использованием параметров интерфейсной графики в интерфейсах пользователя.**

**4.2. Digital storytelling (Цифровой нарратив).**

**4.3. Customer Journey Mapping (CJM).**

**4.4. UI Design. Кто такой продуктовый дизайнер. Множество экспертиз на стыке специальностей. Нарастающая сложность. Транзакционные издержки. Динамичная команда. Распределение ответственности в команде. Штампы, изоляция, уход от ответственности. Дизайн-мышление. Стартапы как среда обучения. Lean on me. Инструменты. Продуктовый дизайн и сервисные компании.**

**2. Проектирование интерфейса пользователя для мобильных платформ {лекция с разбором конкретных ситуаций} (4ч.)[1,3,4,5,6,7,8] 4.5. Multi touch point experience. Основные точки касания с продуктом. Десктоп. Мобильные платформы. Smart TV. Smart Watch. Практика: определение альтернативных точек касания сервиса.**

**3. Аудит пользовательских интерфейсов. {лекция с разбором конкретных ситуаций} (3ч.)[2,3,4] 6.1. Виды и методики юзабилити-тестирования и юзабилити-аудита.**

**6.2. Обзор методик юзабилити-тестирования и разбор кейсов. Подготовка списка задач. Методики сбора данных. Обработка данных. Гипотезы улучшений.**

**4. Инструменты проектирования интерфейсов. {лекция с разбором конкретных ситуаций} (3ч.)[3,4,5] 5.1 Инструменты прототипирования: Axure и Bootstrap. Основные инструменты для прототипирования в низком и среднем уровне абстракции. Создание кликабельных прототипов. Быстрое прототипирование (коллажирование). Современные тенденции в прототипировании. Анимация интерфейсов.**

**5.2. Инструменты прототипирования: Sketch+Invision и Principle.**

#### **Лабораторные работы (16ч.)**

**1. Разработка макета страницы пользовательского интерфейса(4ч.)[1,3,4,5,6,7,8] Цель работы – научиться создавать макет**

**интерфейса дизайнерской компании.**

**Задачи:**

**Познакомиться с понятием макета интерфейса.**

**Научиться просчитывать элементы макета интерфейса дизайнерской компании**

**Реализовать макет в графическом редакторе.**

**2. Разработка интерфейса web-страницы(6ч.)[1,3,4,5,6,7,8] Цель работы – научиться создавать интерфейс web-страницы.**

**Задачи:**

**Познакомиться с требованиями юзабилити.**

**Разработать интерфейс web-страницы**

**Проанализировать разработанный интерфейс на соответствие требованиям юзабилити**

**3. Разработка интерфейса для мобильного устройства(6ч.)[1,3,4,5,6,7,8] Цель работы – научиться создавать интерфейс для мобильных устройств.**

**Задачи:**

**Познакомиться с особенностями мобильных интерфейсов.**

**Научиться просчитывать элементы макета для мобильных устройств.**

**Реализовать макет в графическом редакторе.**

**Самостоятельная работа (76ч.)**

**1. Изучение теоретического материала(12ч.)[3,4,5] Изучение лекционного материала и рекомендованной литературы**

**2. Выполнение лабораторных работ(24ч.)[1,3,4,5,6,7,8] Подготовка отчета и изучение материала для защита лабораторной работы**

**3. Контрольные работы(4ч.)[1,2,3,4,5,6,7,8] Письменные контрольные работы контроля текущих знаний**

**4. Экзамен(36ч.)[1,2,3,4,5,6,7,8] Подготовка к письменной итоговой контрольной работе**

# **5. Перечень учебно-методического обеспечения самостоятельной работы обучающихся по дисциплине**

**Для каждого обучающегося обеспечен индивидуальный неограниченный доступ к электронной информационно-образовательной среде АлтГТУ:**

**1. Методические указания по выполнению лабораторных работ по дисциплине «Дизайн интерфейсов»**

**Зрюмов Е.А. (ИТ) Зрюмова А.Г. (ИТ) Зрюмов П.А. (ИТ)**

**2020 Методические указания, 501.00 КБ , pdf закрыт для печати**

**Дата первичного размещения: 28.01.2021. Обновлено: 28.01.2021.**

**Прямая ссылка: http://elib.altstu.ru/eum/download/it/uploads/zryumov-**

#### **e-a-it-60127b173062e.pdf**

**2. Зрюмова А.Г. Методические указания по выполнению контрольной работы по дисциплине «Дизайн интерфейсов» 3,4 семестр [Электронный ресурс]: Методические указания.— Электрон. дан.— Барнаул: АлтГТУ, 2020.— Режим доступа: http://elib.altstu.ru/eum/download/it/uploads/zryumova-a-g-it-6013befabd89d.pdf, авторизованный**

# **6. Перечень учебной литературы**

#### **6.1. Основная литература**

**3. Компаниец, В. С. Проектирование и юзабилити-исследование пользовательских интерфейсов : учебное пособие : [16+] / В. С. Компаниец, А. Е. Лызь ; Южный федеральный университет. – Ростов-на-Дону ; Таганрог : Южный федеральный университет, 2020. – 107 с. : ил., табл., схем. – Режим доступа: по подписке. – URL: https://biblioclub.ru/index.php?page=book&id=619064 (дата обращения: 03.05.2023). – Библиогр.: с. 99-91. – ISBN 978-5-9275-3637-5. – Текст : электронный.**

#### **6.2. Дополнительная литература**

**4. Брокшмидт, К. Пользовательский интерфейс приложений для Windows 8, созданных с использованием HTML, CSS и JavaScript: учебный курс / К. Брокшмидт. – 2-е изд., исправ. – Москва : Национальный Открытый Университет «ИНТУИТ», 2016. – 396 с. : ил. – Режим доступа: по подписке. – URL:https://biblioclub.ru/index.php?page=book&id=429247 (дата обращения: 29.01.2021). – Текст : электронный.**

**5. Баканов, А. С. Проектирование пользовательского интерфейса: эргономический подход / А. С. Баканов, А. А. Обознов. – Москва : Институт психологии РАН, 2009. – 185 с. – Режим доступа: по подписке. – URL: https://biblioclub.ru/index.php?page=book&id=87305 (дата обращения: 03.05.2023). – ISBN 978-5-9270-0165-1. – Текст : электронный.**

# **7. Перечень ресурсов информационно-телекоммуникационной сети «Интернет», необходимых для освоения дисциплины**

- **6. https://pixate-studio.software.informer.com/2.0/**
- **7. http://iphonemockup.lkmc.ch/**
- **8. https://uxmyths.com/**

# **8. Фонд оценочных материалов для проведения текущего контроля успеваемости и промежуточной аттестации**

**Содержание промежуточной аттестации раскрывается в комплекте**

**контролирующих материалов, предназначенных для проверки соответствия уровня подготовки по дисциплине требованиям ФГОС, которые хранятся на кафедре-разработчике РПД в печатном виде и в ЭИОС.**

**9. Перечень информационных технологий, используемых при осуществлении образовательного процесса по дисциплине, включая перечень программного обеспечения и информационных справочных систем**

**Для успешного освоения дисциплины используются ресурсы электронной информационнообразовательной среды, образовательные интернет-порталы, глобальная компьютерная сеть Интернет. В процессе изучения дисциплины происходит интерактивное взаимодействие обучающегося с преподавателем через личный кабинет студента.**

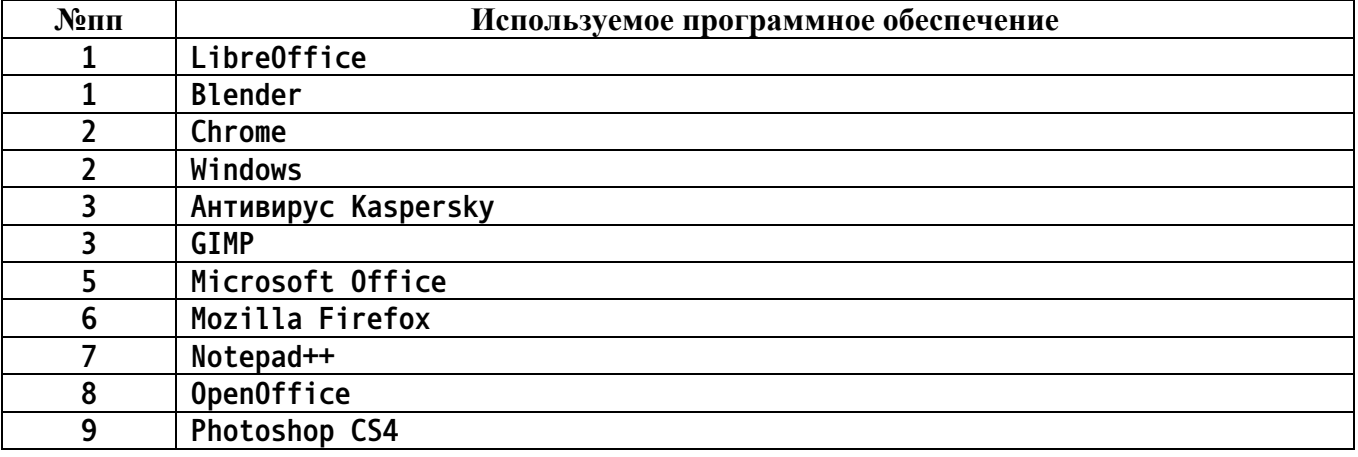

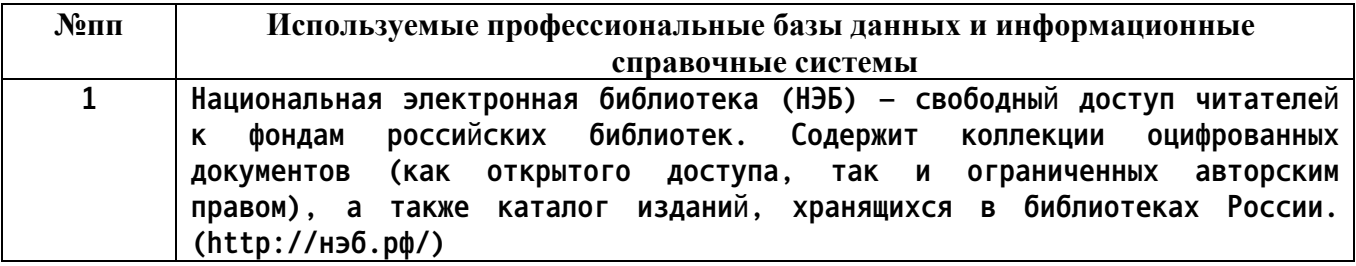

#### **10. Описание материально-технической базы, необходимой для осуществления образовательного процесса по дисциплине**

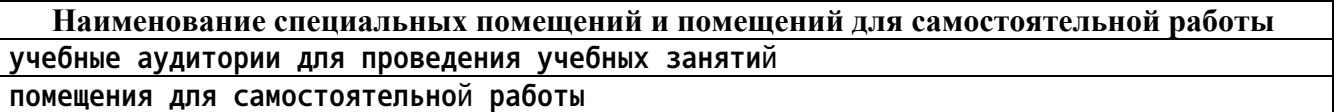

**Материально-техническое обеспечение и организация образовательного процесса по дисциплине для инвалидов и лиц с ограниченными возможностями здоровья осуществляется в соответствии с «Положением об обучении инвалидов и лиц с ограниченными возможностями здоровья».**